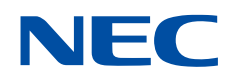

# NEC Network Queuing System V (NQSV)

# [Log Analysis Guide]

# **Proprietary Notice**

The information disclosed in this document is the property of NEC Corporation (NEC) and/or its licensors. NEC and/or its licensors, as appropriate, reserve all patent, copyright and other proprietary rights to this document, including all design, manufacturing, reproduction, use and sales rights thereto, except to the extent said rights are expressly granted to others.

The information in this document is subject to change at any time, without notice.

# **Preface**

This guide explains the log analysis methods of NEC Network Queuing System V (NQSV) job management system.

The manual of NEC Network Queuing System V (NQSV) is composed by following user's guides.

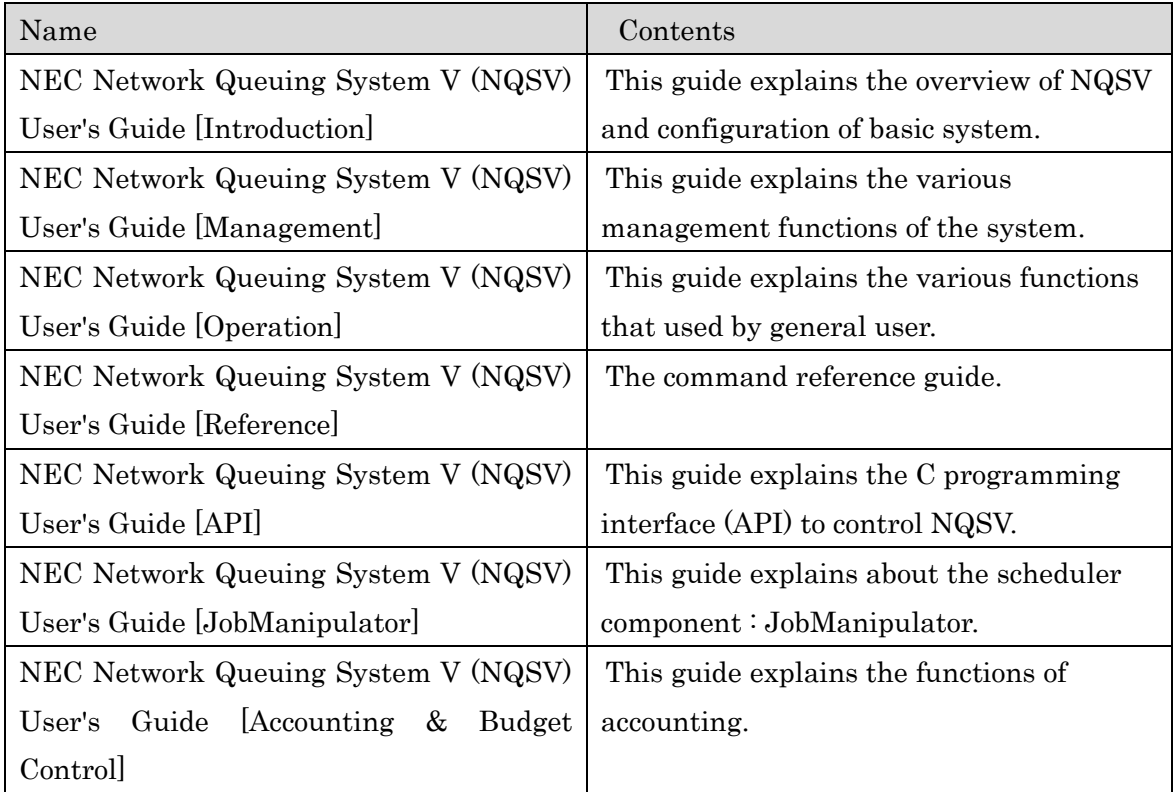

January 2022 1<sup>st</sup> edition

# **Remarks**

- (1) This manual conforms to Release 1.00 and subsequent releases of the NQSV.
- (2) All the functions described in this manual are program products. The typical functions of them conform to the following product names and product series numbers:

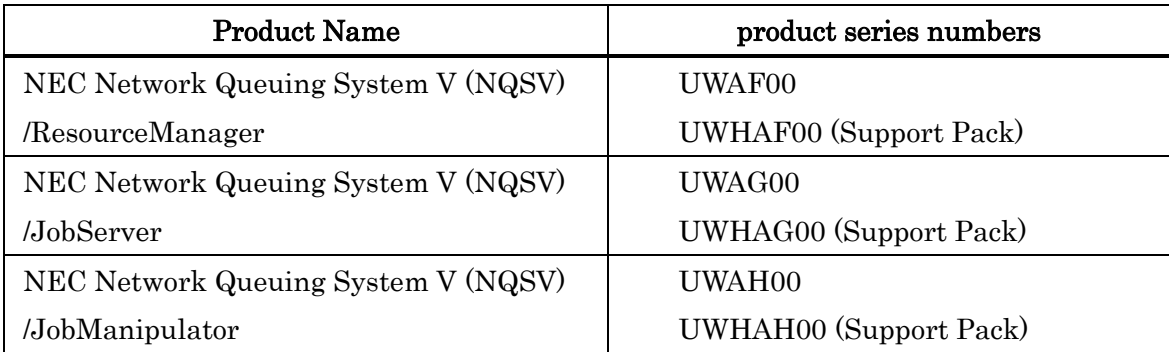

- (3) UNIX is a registered trademark of The Open Group.
- (4) Intel is a trademark of Intel Corporation in the U.S. and/or other countries.
- (5) OpenStack is a trademark of OpenStack Foundation in the U.S. and/or other countries.
- (6) Red Hat OpenStack Platform is a trademark of Red Hat, Inc. in the U.S. and/or other countries.
- (7) Linux is a trademark of Linus Torvalds in the U.S. and/or other countries.
- (8) Docker is a trademark of Docker, Inc. in the U.S. and/or other countries.
- (9) InfiniBand is a trademark or service mark of InfiniBand Trade Association.
- (10) Zabbix is a trademark of Zabbix LLC that is based in Republic of Latvia.
- (11) All other product, brand, or trade names used in this publication are the trademarks or registered trademarks of their respective trademark owners.

# **About This Manual**

# **Notation Conventions**

The following notation rules are used in this manual:

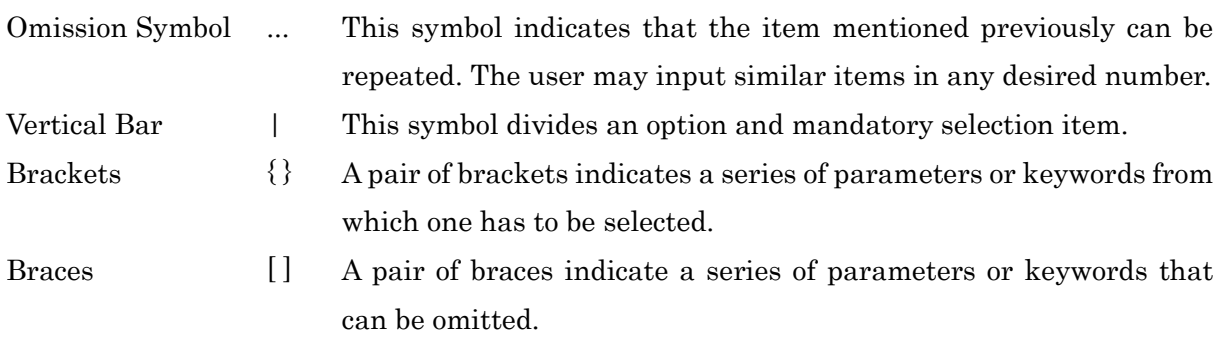

# **Glossary**

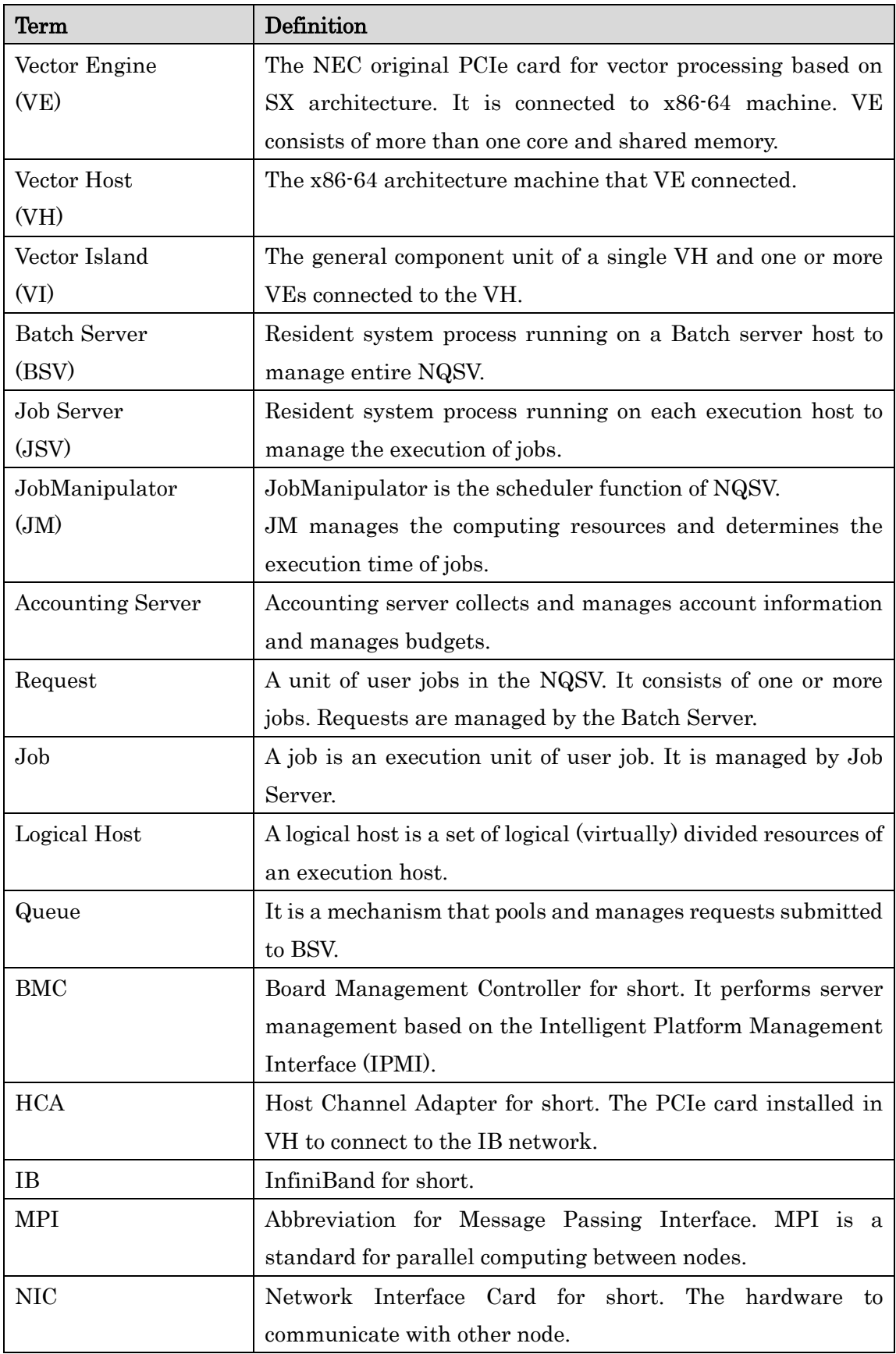

## Contents

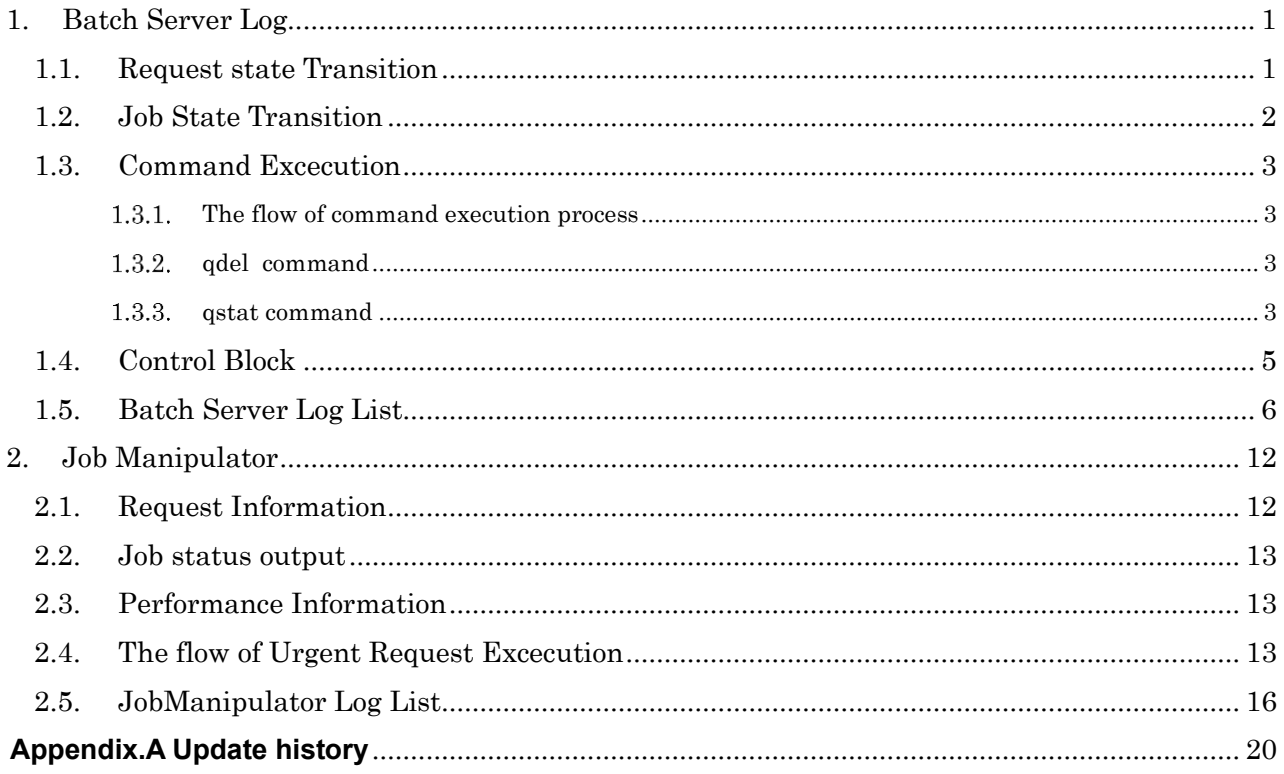

# <span id="page-8-0"></span>**1. Batch Server Log**

The description of log information may change.

### <span id="page-8-1"></span>**1.1. Request state Transition**

The following is the status of a request.

09/17 17:48:34 NQSV(DEBUG): gma\_generate\_event: r01732: (RST\_QUEUED SUBMIT rid 748032.1) 09/17 17:48:34 NQSV(DEBUG): gma\_generate\_event: r01732: (RST\_STAGING STAGEIN rid 748032.1) 09/17 17:48:34 NQSV(DEBUG): gma\_generate\_event: r01732: (RST\_QUEUED STAGEIN\_SUCCESS rid 748032.1) 09/17 17:48:34 NQSV(DEBUG): gma\_generate\_event: r01732: (RST\_PRERUNNING RUN rid 748032.1) 09/17 17:48:36 NQSV(DEBUG): gma\_generate\_event: r01732: (RST\_RUNNING PRERUN\_SUCCESS rid 748032.1 jobs 2) 09/17 17:51:11 NQSV(DEBUG): gma\_generate\_event: r01732: (RST\_POSTRUNNING EXIT rid 748032.1) 09/17 17:51:11 NQSV(DEBUG): gma\_generate\_event: r01732: (RST\_EXITING POSTRUN\_SUCCESS rid 748032.1) 09/17 17:51:12 NQSV(DEBUG): gma\_generate\_event: r01732: (RST\_EXITED DONE rid 748032.1)

Describes the output.

```
Date time    LogLevel : information
                 ----------------------------------------------------------------------------
09/17 17:48:34 NQSV(DEBUG): gma_generate_event: r01732: (RST_QUEUED SUBMIT rid 748032.1)
1 2 3 4
                         1: rcb id
                         2: Request State
                         3. Request ID
                         4. Batch Server Machine ID
```
### Request State

RST\_QUEUED

The request is queued and scheduled for execution.

- RST\_STAGING Batch request or network request are generated. The stage-in files are transferred from client hosts to the execution host.
- RST\_PRERUNNING The information required to execute batch request is being transferred to each job server.
- RST\_RUNNING

Batch jobs associated with the batch request is being executed.

RST\_POSTRUNNING

Post-processing after completing execution of batch request is performed.

RST\_EXITING

The standard/error output file and stage-out file of the request are transferred from the execution host to the client host.

- RST\_EXITED The request is exited.
- RST\_HELD The request is not the target of scheduling and does not accept "run" or "restart" request from the scheduler.
- RST\_HOLD
- RST\_SUSPENDING The request is waiting until all of its batch jobs are stopped.
- RST\_SUSPENDED

All the batch jobs for the request are stopped.

• RST\_RESUMING

The request is waiting until all of its batch jobs are restarted.

## <span id="page-9-0"></span>**1.2. Job State Transition**

The following is the status of jobs in a request.

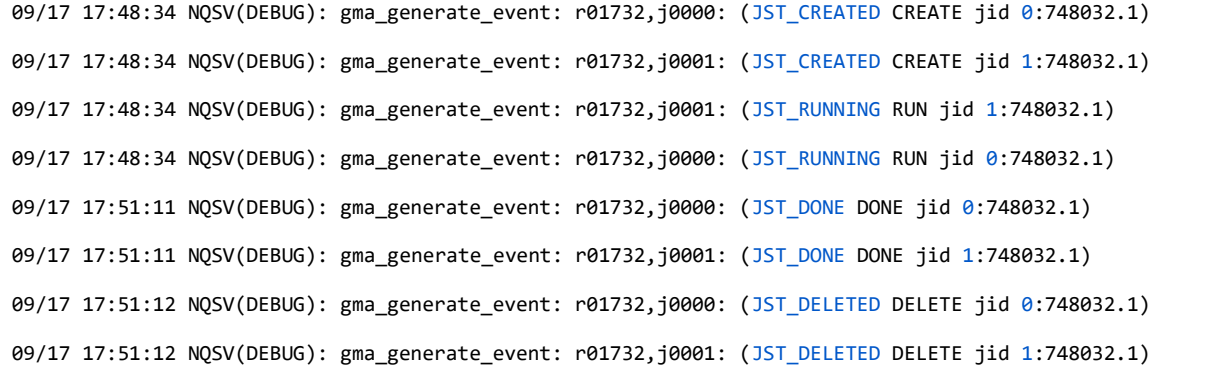

Describes the output.

```
Date time LogLevel : information
----------------------------------------------------------------------------
09/17 17:48:34 NQSV(DEBUG): gma_generate_event: r01732,j0000: (JST_CREATED CREATE jid 0:748032.1)
1 \t 2 \t 3 1: Job No
                       2: Job State
                       3. Job ID
```
## Job State

- JST\_CREATED
- The job is created.
- JST\_RUNNING The job is executed.
- JST\_DONE The job is performed.

• JST\_DELETED The job is deleted.

### <span id="page-10-0"></span>**1.3. Command Excecution**

#### <span id="page-10-1"></span> $1.3.1.$ **The flow of command execution process**

- (1) Open primary session for Event
- (2) Attach ACB to primary session
- (3) Open secondary session for API
- (4) Attach ACB to secondary session
- (5) Do API
- (6) Detach ACB from secondary session
- (7) Close secondary session
- (8) Detach ACB from primary session
- (9) Close primary session

#### <span id="page-10-2"></span> $1.3.2.$ **qdel command**

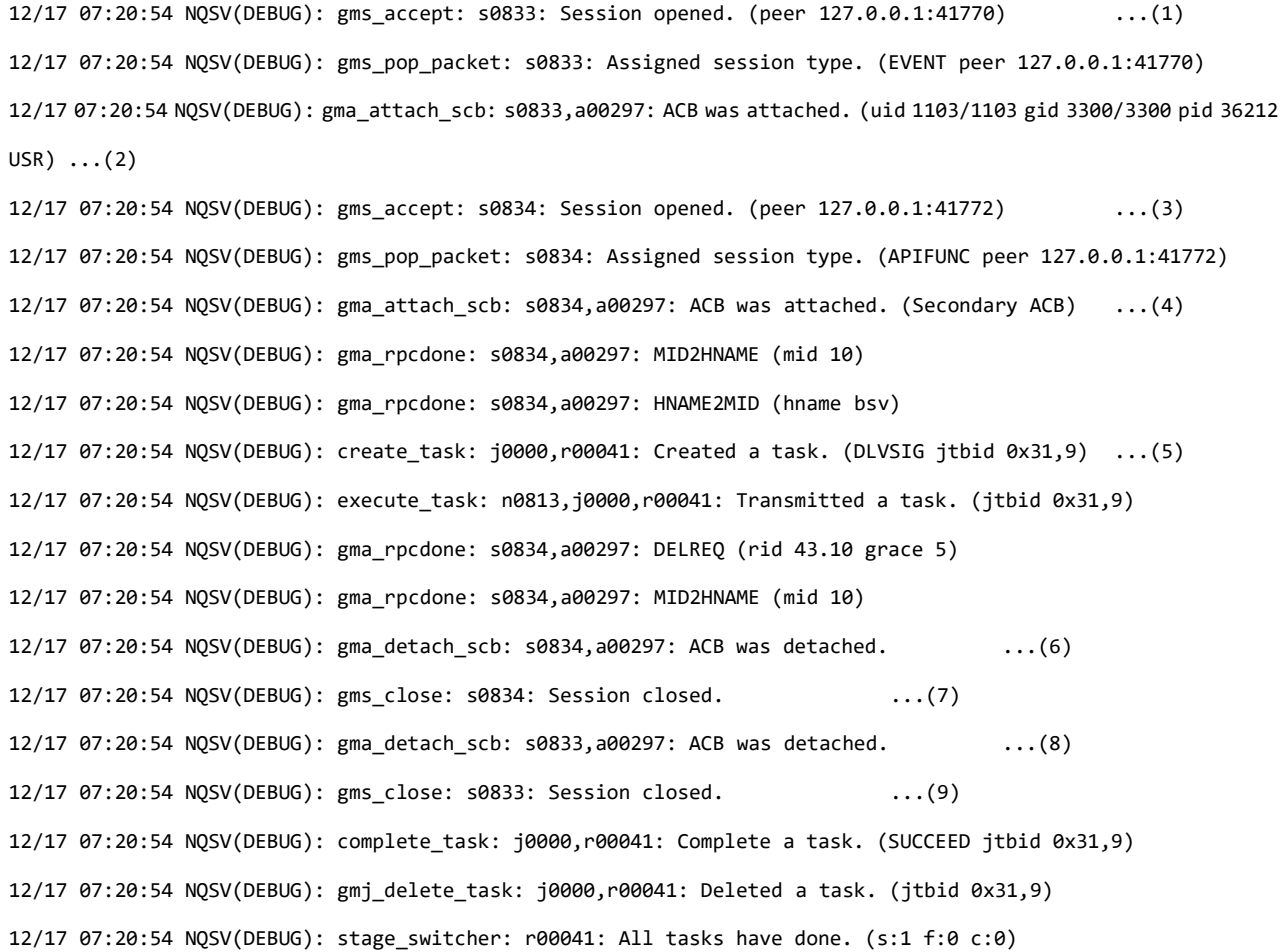

#### <span id="page-10-3"></span> $1.3.3.$ **qstat command**

An example of executing the qstat command.

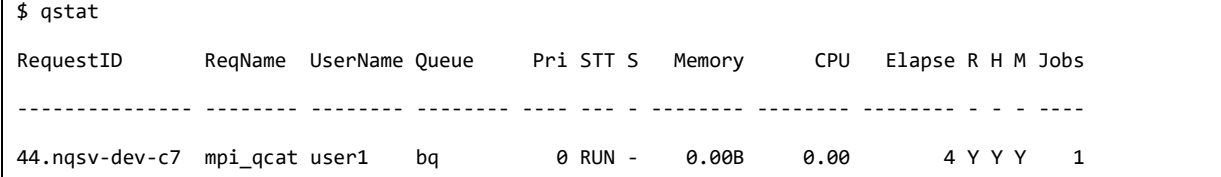

Batch server log when the qstat command is executed.

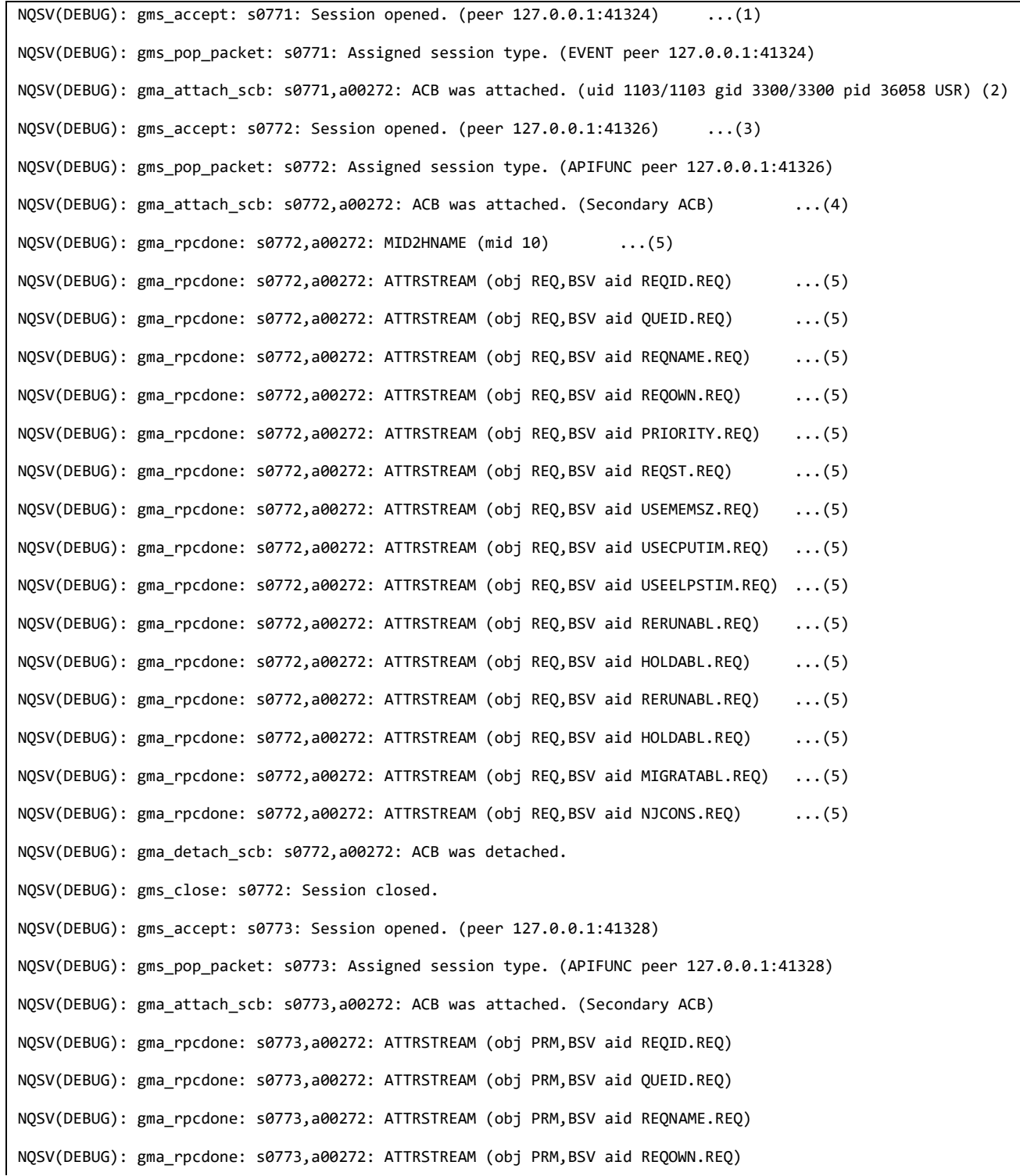

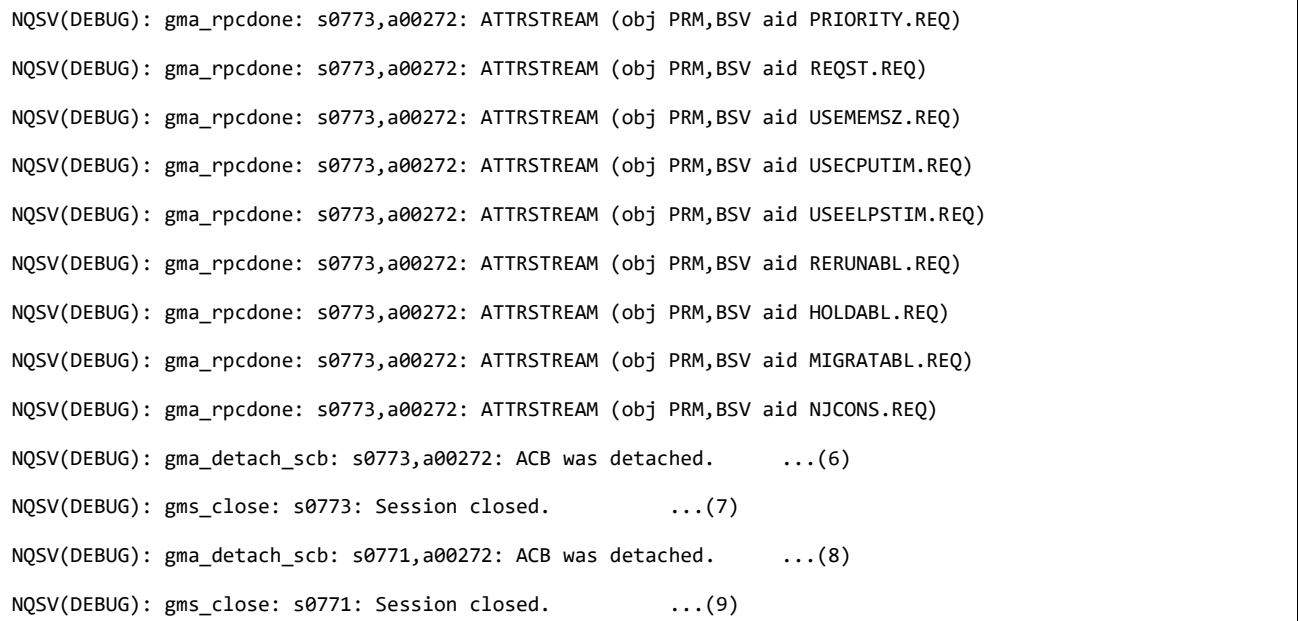

### <span id="page-12-0"></span>**1.4. Control Block**

NQSV creates a Control Block as needed, and performs the process.

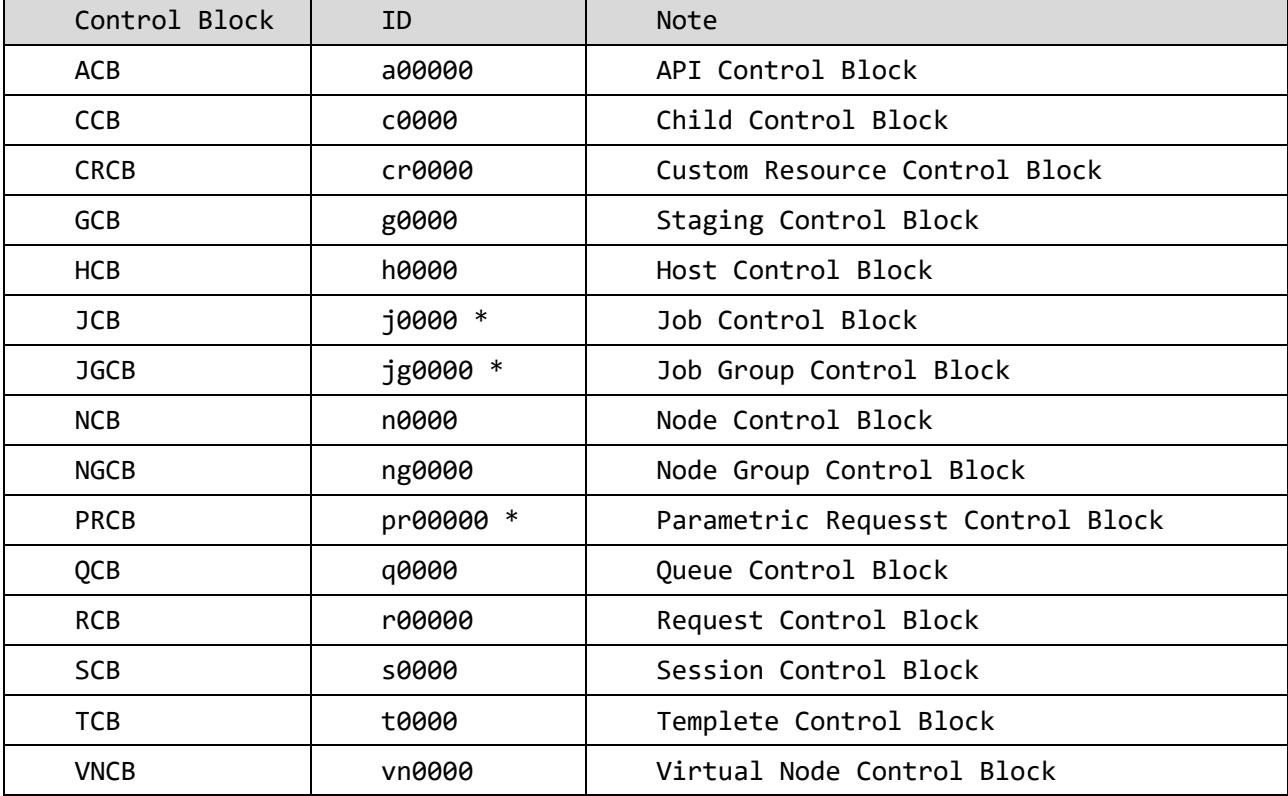

The main types of Control Block are as follows:

\* Uniq in a request

# <span id="page-13-0"></span>**1.5. Batch Server Log List**

The main messages and their meanings.

```
DEBUG Level Messages
```
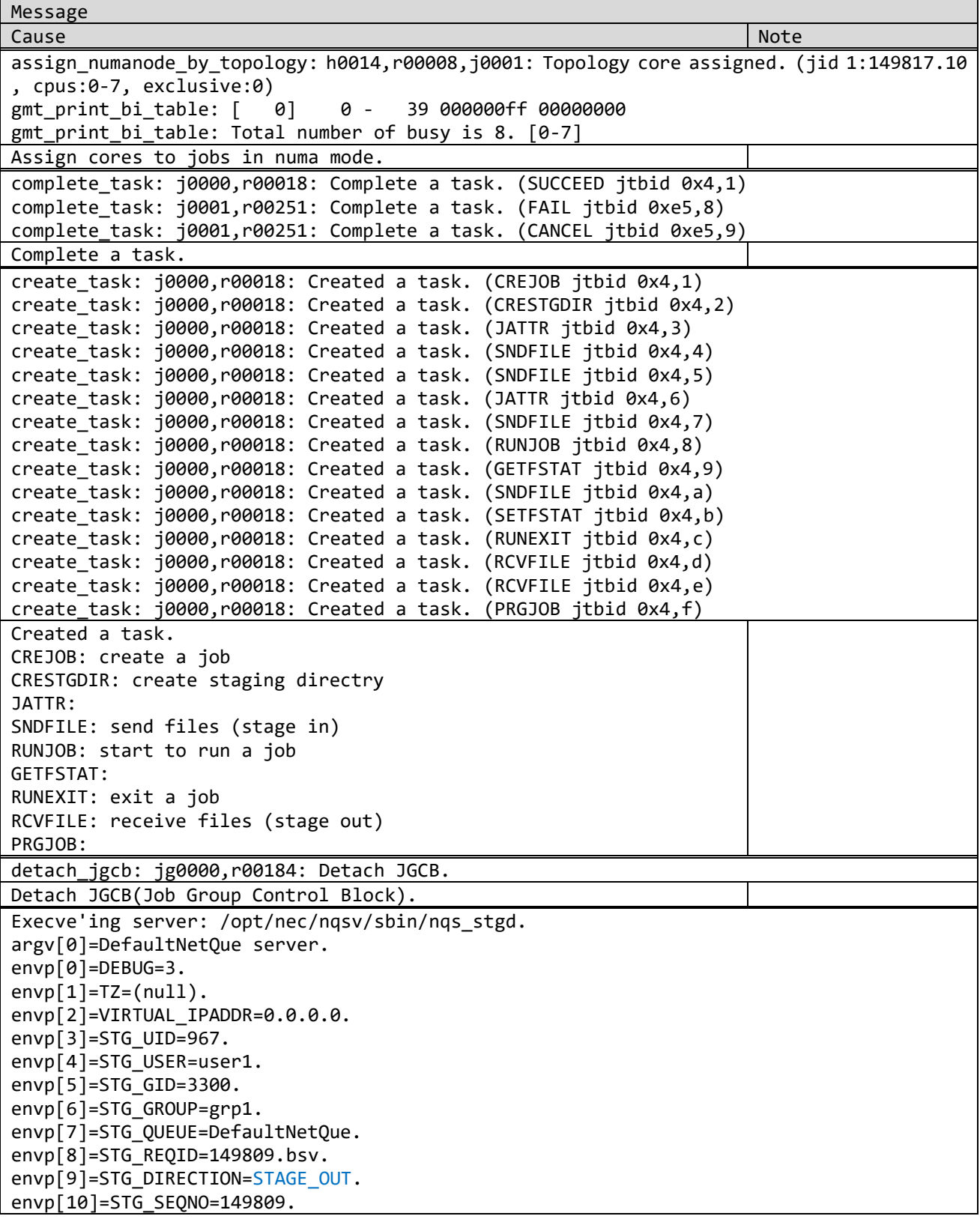

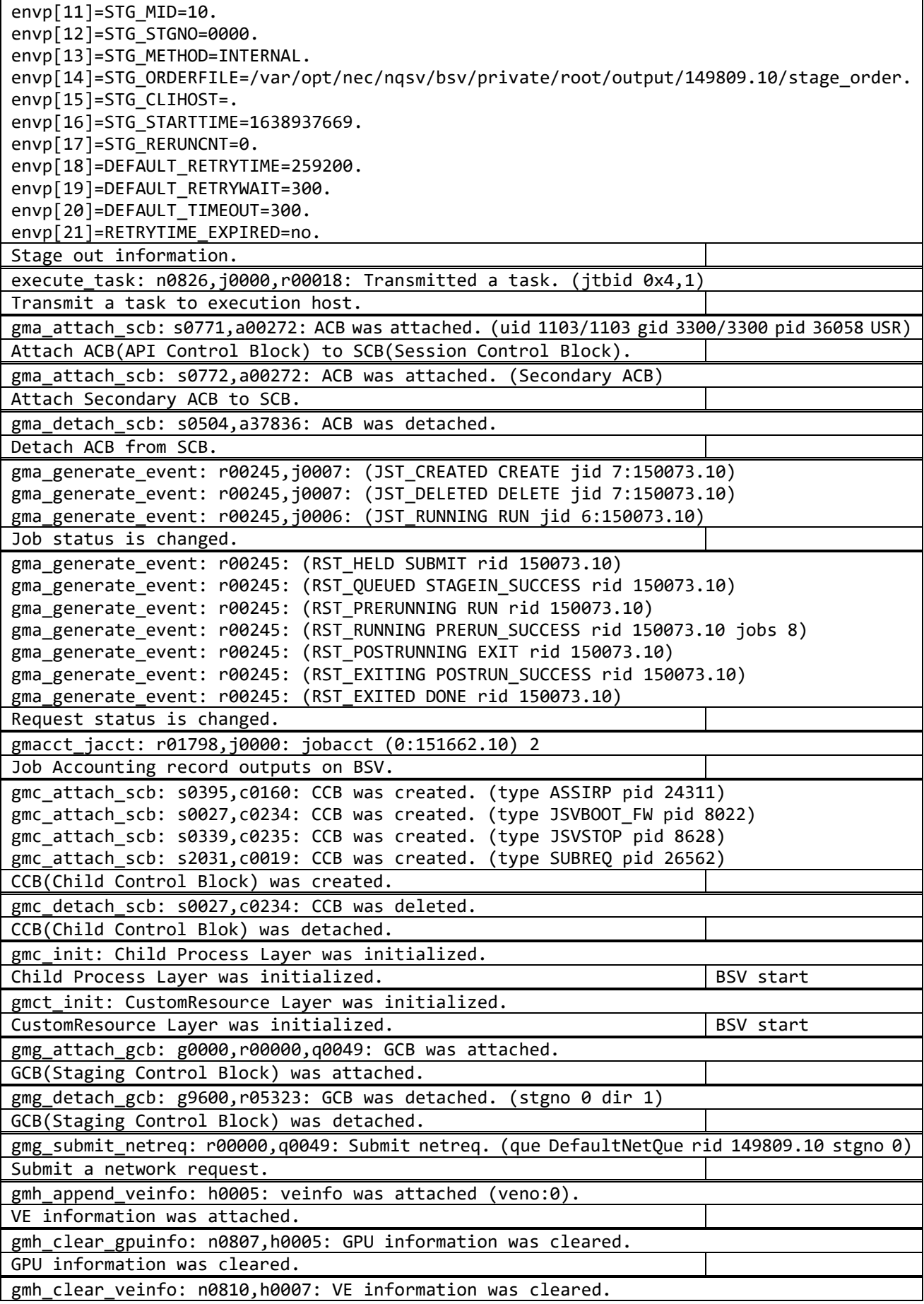

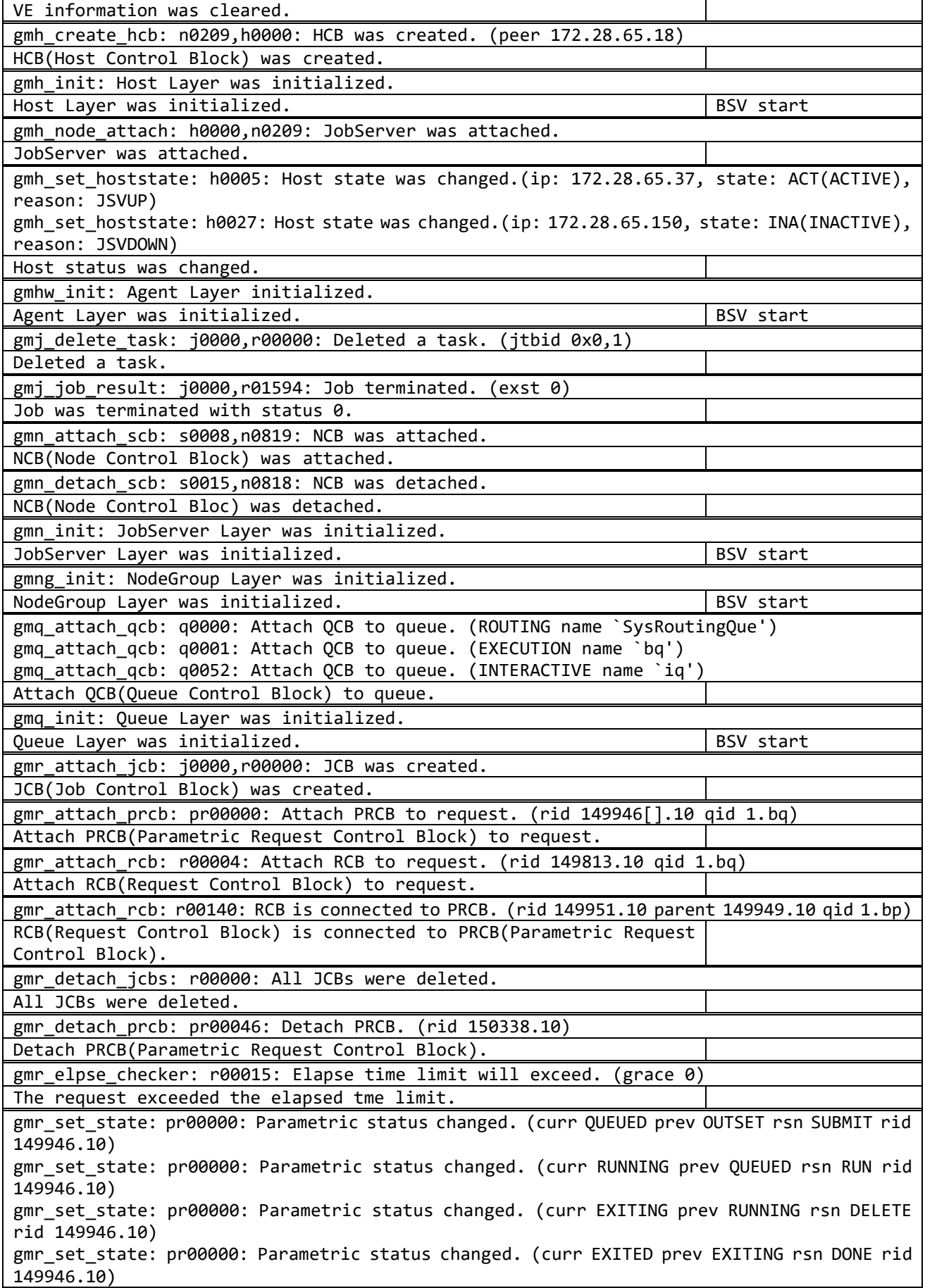

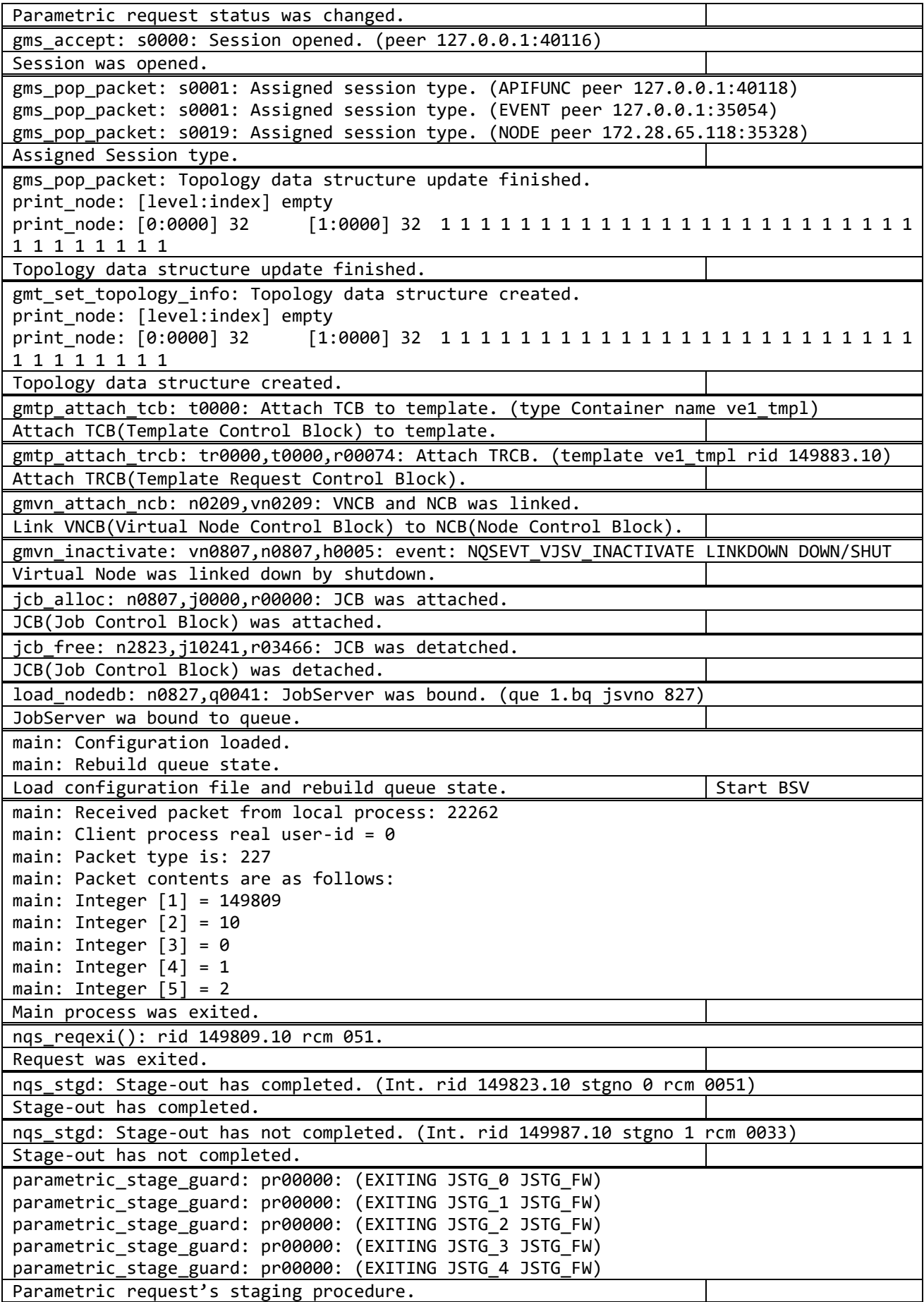

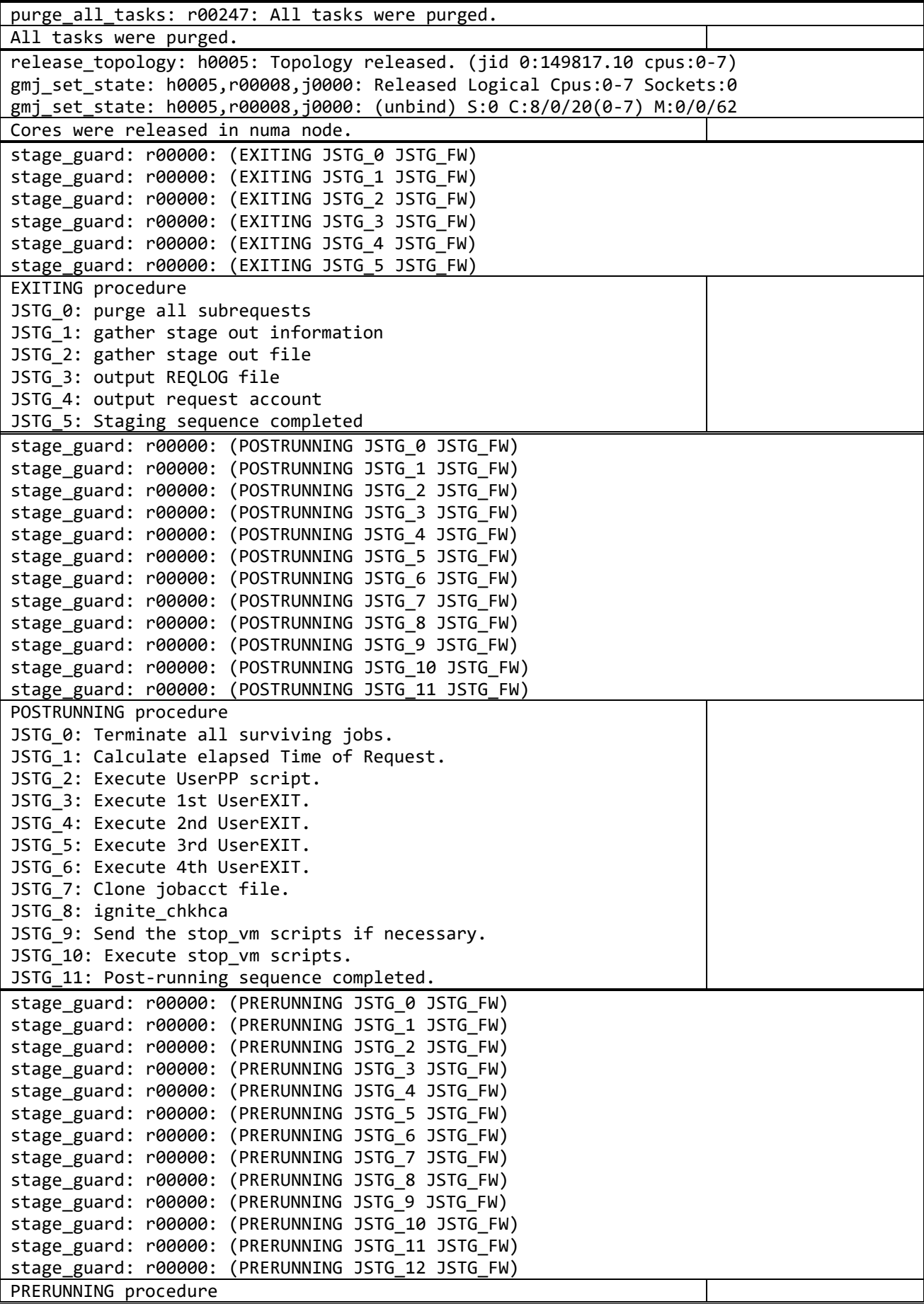

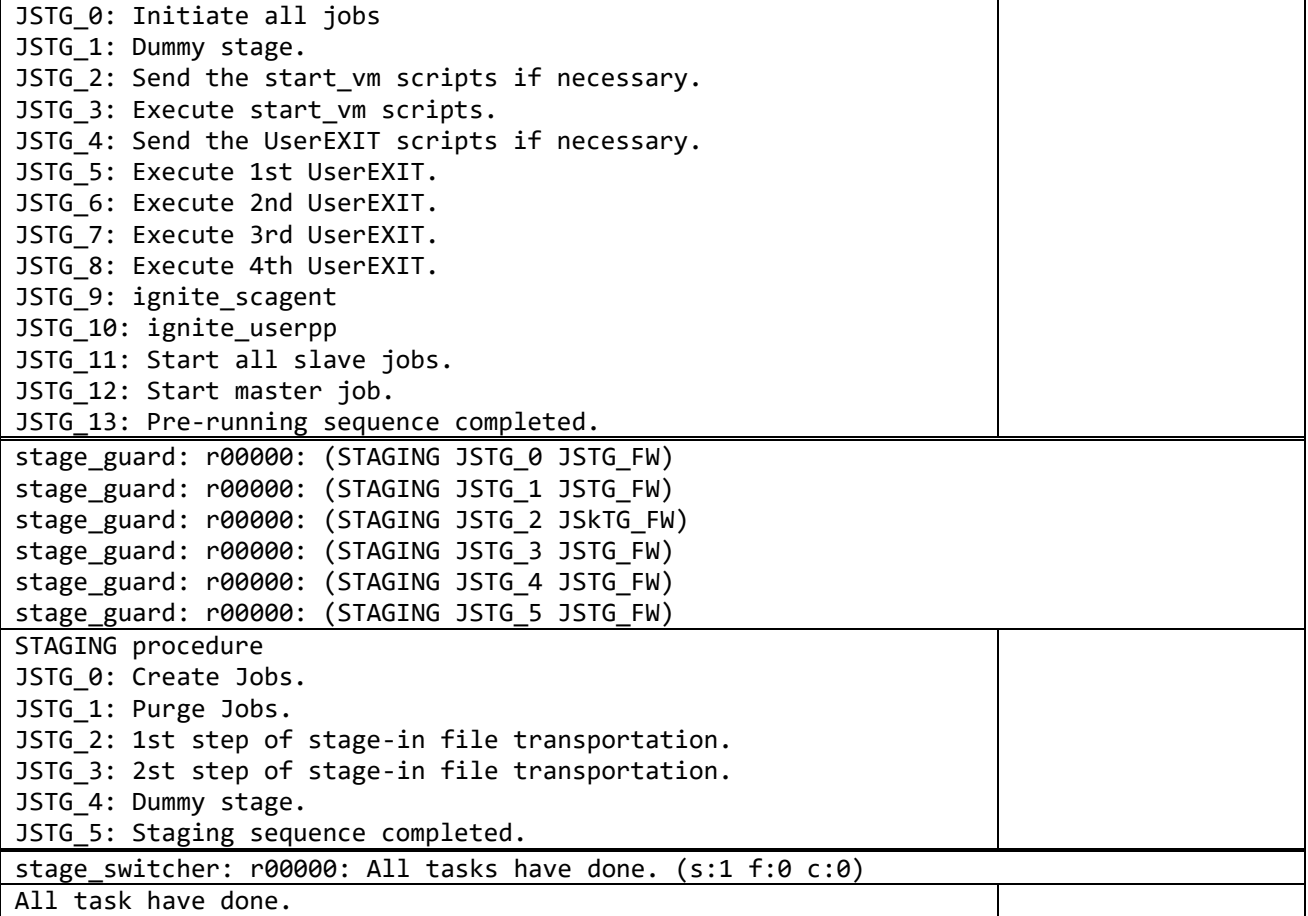

## <span id="page-19-0"></span>**2. Job Manipulator**

The description of log information may change.

### <span id="page-19-1"></span>**2.1. Request Information**

"Output\_reqinfo" is the starting point from which JM manages requests. The following line indicates whether the request is normal or urgent.

```
10/18 14:42:09 [INFO ] Output_reqinfo: queue=(eq), rid=(7445135.10), job=2, elaps=300, user=(user1), 
rerunable=n, topology=necmpi, job0 - job1={cpu=8, memory=(lim:26 / unit:3), ve=8, hca=(mpi:0 / io:0 / all:2)}
10/18 14:42:09 [INFO ] Res_reqpool_shift: Request enter urgent assign pool. (rid=(7445135.10), rst=(JM_QUEUED))
```
Describes the output.

```
Date time LogLevel : information
----------------------------------------------------------------------------
09/10/18 14:42:09 [INFO ] Output_reqinfo: queue=(eq), rid=(7445135.10), job=2, elaps=300,
  1 2 3 4
user=(user1), rerunable=n, topology=necmpi, job0 - job1={cpu=8, memory=(lim:26 / unit:3), ve=8,
5 6 7 8 9 10
hca=(mpi:0 / io:0 / all:2)}
11
                        1: queue name
                        2: Request ID
                        3. Number of Jobs
                        4. elapse time
                        5. user name
                        6. rerunable on/off
                        7. topology
                        8. Number of CPUs (x86)
                        9. memory(x86)
                       10. Number of VEs
                       11. Number of HCAs and type
```
Hybrid requests are output on multiple lines.

```
[INFO ] Output reqinfo: queue=(bq), rid=(15633.10), job=2, elaps=200, user=(user1), rerunable=y,
topology=necmpi, job0=fcpu=4, memory=(lim:280 / unit:2), hca=(mpi:0 / io:0 / all:1)}
[INFO ] Output reqinfo: job1={cpu=2, memory=(unlimited), ve=4, hca=(mpi:0 / io:0 / all:1)}
[DEBUG1] Hash_reg_req: Request regist to hash table. (rid=(15633.10), hash=5660)
[INFO ] Res reqpool shift: Request enter normal assign pool. (rid=(15633.10), rst=(JM_QUEUED))
```
### <span id="page-20-0"></span>**2.2. Job status output**

These are examples of outputting the status of the job at each node at each scheduling interval.

```
[DEBUG2] Map_check_executable: (RUN) JSV=2042, VJSV=2042, jid=(1:7445135.10), status=(PRERUNNING), Start =
Mon Oct 18 14:42:14 2021, Planned End time = Mon Oct 18 14:47:14 2021
[DEBUG2] Map_check_executable: (RUN) JSV=2115, VJSV=2115, jid=(0:7445135.10), status=(PRERUNNING), Start =
Mon Oct 18 14:42:14 2021, Planned End time = Mon Oct 18 14:47:14 2021
```
This is a start execution request (RUNREQ), but it is still in the state that it is PRERUN.

### <span id="page-20-1"></span>**2.3. Performance Information**

Scheduling performance information is output from R1.09.

[INFO ] Assign\_proc: Processing 379.51 request per sec. sample: 1request

379.51 requests that can be assigned per second.

```
[DEBUG1] Assign_proc: JM_req_assign() response: ave 0.002635sec max 0.002635sec min 0.002635sec
```
It took to assign a request is a minimum of 0.002635sec and a maximum of 0.002635sec.

```
[DEBUG1] Map_space_search: search 2 times and response: average 0.000312sec, max 0.000624sec, min 
0.000624sec rid=(155960.10)
```
These are how many laps(2 times) the scheduler has made in map space search for a request(rid: 155960) and the time per lap(average 0.000312sec).

[DEBUG1] Map\_space\_search: processing time = 0.000846 rid=(155746.10)

It took 0.000846sec to process a request (rid:155746).

### <span id="page-20-2"></span>**2.4. The flow of Urgent Request Excecution**

#### $(1)$ Urgent request submitted

10/18 14:42:09 [INFO ] Output\_reqinfo: queue=(eq), rid=(7445135.10), job=2, elaps=300, user=(user1), rerunable=n, topology=necmpi, job0 - job1={cpu=8, memory=(lim:26 / unit:3), ve=8, hca=(mpi:0 / io:0 / all:2)} 10/18 14:42:09 [INFO ] Res\_reqpool\_shift: Request enter urgent assign pool. (rid=(7445135.10), rst=(JM\_QUEUED))

 $(2)$ Assign Urgent request

```
10/18 14:42:09 [INFO ] Map_regjobinfo: JSV=2115, jid=(0:7445135.10)
10/18 14:42:09 [INFO ] Map_regjobinfo: JSV=2042, jid=(1:7445135.10)
10/18 14:42:09 [DEBUG1] Map_req: Map regist complete. rid=(7445135.10)
```
 $(3)$ Detect normal requests that affect the execution of urgent request(3 Requests detected).

```
10/18 14:42:09 [INFO ] Map_req: Map clear. rid=(7445030.10)
10/18 14:42:09 [INFO ] Map_req: Map clear. rid=(7445004.10)
10/18 14:42:09 [INFO ] Map_req: Map clear. rid=(7445028.10)
```
Re-assign normal request(rid: 7445030).

```
10/18 14:42:09 [INFO ] Remove_low_priority_req: Reassign request. rid=(7445030.10)
10/18 14:42:09 [INFO ] Map_req: Map registration. rid=(7445030.10)
10/18 14:42:09 [INFO ] Map_regjobinfo: JSV=2115, jid=(0:7445030.10)
10/18 14:42:09 [INFO ] Map_regjobinfo: JSV=2114, jid=(1:7445030.10)
10/18 14:42:09 [INFO ] Map_regjobinfo: JSV=2114, jid=(2:7445030.10)
10/18 14:42:09 [INFO ] Map_regjobinfo: JSV=2113, jid=(3:7445030.10)
10/18 14:42:09 [INFO ] Res_reqpool_shift: Request information is updated in normal assigned pool. 
(rid=(7445030.10), rst=(SUSPENDING))
```
The normal request(rid: 7445030) was still suspending by another urgent request.

 $(5)$ Re-assign normal request(rid:7445004).

```
10/18 14:42:09 [INFO ] Remove_low_priority_req: Reassign request. rid=(7445004.10)
10/18 14:42:09 [INFO ] Suspend_interrupted_req: RUNNING request SUSPEND by interrupt. rid=(7445004.10)
10/18 14:42:09 [INFO ] Map_req: Map registration. rid=(7445004.10)
10/18 14:42:09 [INFO ] Map_regjobinfo: JSV=2043, jid=(0:7445004.10)
10/18 14:42:09 [INFO ] Map_regjobinfo: JSV=2043, jid=(1:7445004.10)
10/18 14:42:09 [INFO ] Map_regjobinfo: JSV=2042, jid=(2:7445004.10)
10/18 14:42:09 [INFO ] Map_regjobinfo: JSV=2042, jid=(3:7445004.10)
10/18 14:42:09 [INFO ] Remove_low_priority_req: SUSPENDING request(rid=(7445004.10)) was interrupted 
by urgent request(rid=(7445135.10)).
10/18 14:42:09 [INFO ] Remove_low_priority_req: Start time changed to Mon Oct 18 14:48:34 2021. 
rid=(7445004.10)
10/18 14:42:09 [INFO ] Res_reqpool_shift: Request enter normal assigned pool. (rid=(7445004.10), 
rst=(SUSPENDING))
```
The normal request(rid:7445004) is suspended.

 $(6)$ Re-assign normal request(rid:7445028).

```
10/18 14:42:09 [INFO ] Remove_low_priority_req: Reassign request. rid=(7445028.10)
10/18 14:42:09 [INFO ] Suspend_interrupted_req: RUNNING request SUSPEND by interrupt. rid=(7445028.10)
10/18 14:42:09 [INFO ] Map_req: Map registration. rid=(7445028.10)
10/18 14:42:09 [INFO ] Map_regjobinfo: JSV=2117, jid=(0:7445028.10)
10/18 14:42:09 [INFO ] Map_regjobinfo: JSV=2116, jid=(1:7445028.10)
10/18 14:42:09 [INFO ] Map_regjobinfo: JSV=2116, jid=(2:7445028.10)
10/18 14:42:09 [INFO ] Map_regjobinfo: JSV=2115, jid=(3:7445028.10)
10/18 14:42:09 [INFO ] Remove_low_priority_req: SUSPENDING request(rid=(7445028.10)) was interrupted 
by urgent request(rid=(7445135.10)).
10/18 14:42:09 [INFO ] Remove_low_priority_req: Start time changed to Mon Oct 18 14:48:34 2021. 
rid=(7445028.10)
10/18 14:42:09 [INFO ] Res regpool shift: Request enter normal assigned pool. (rid=(7445028.10),
rst=(SUSPENDING))
```
The normal request (rid:7445028) is suspended.

 $(7)$ Request to make an urgent request

```
10/18 14:42:10 [INFO ] Bsv_runreq: NQSrunreq: SUCCESS.
10/18 14:42:10 [INFO ] Res_reqpool_shift: Request enter urgent running pool. (rid=(7445135.10), 
rst=(PRERUNNING))
```
 $(8)$ Urgent request starts running

```
10/18 14:42:10 [INFO ] Bsv_runreq: NQSrunreq: SUCCESS.
10/18 14:42:10 [INFO ] Res_reqpool_shift: Request enter urgent running pool. (rid=(7445135.10), 
rst=(PRERUNNING))
```
# <span id="page-23-0"></span>**2.5. JobManipulator Log List**

The main messages and their meanings.

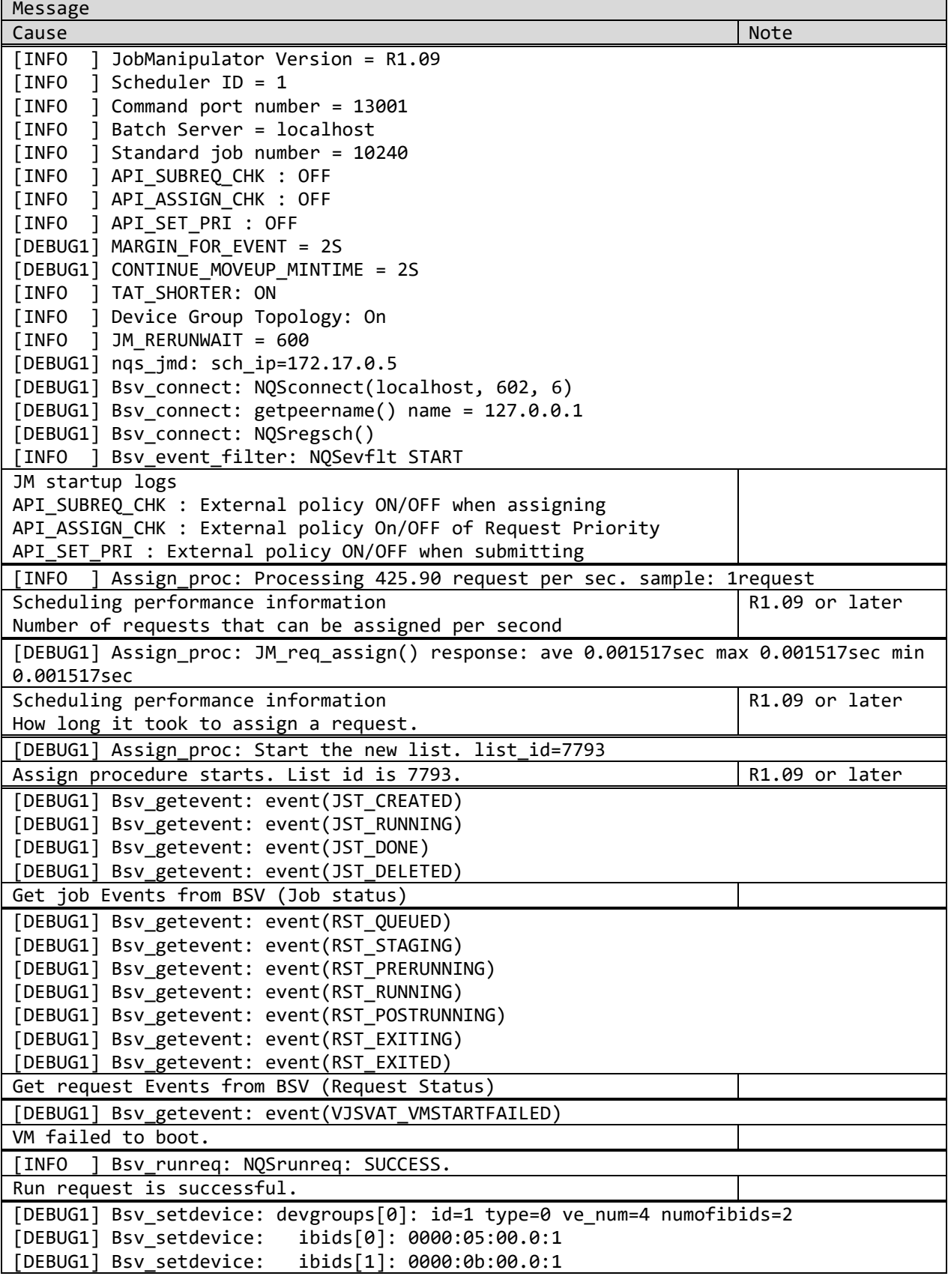

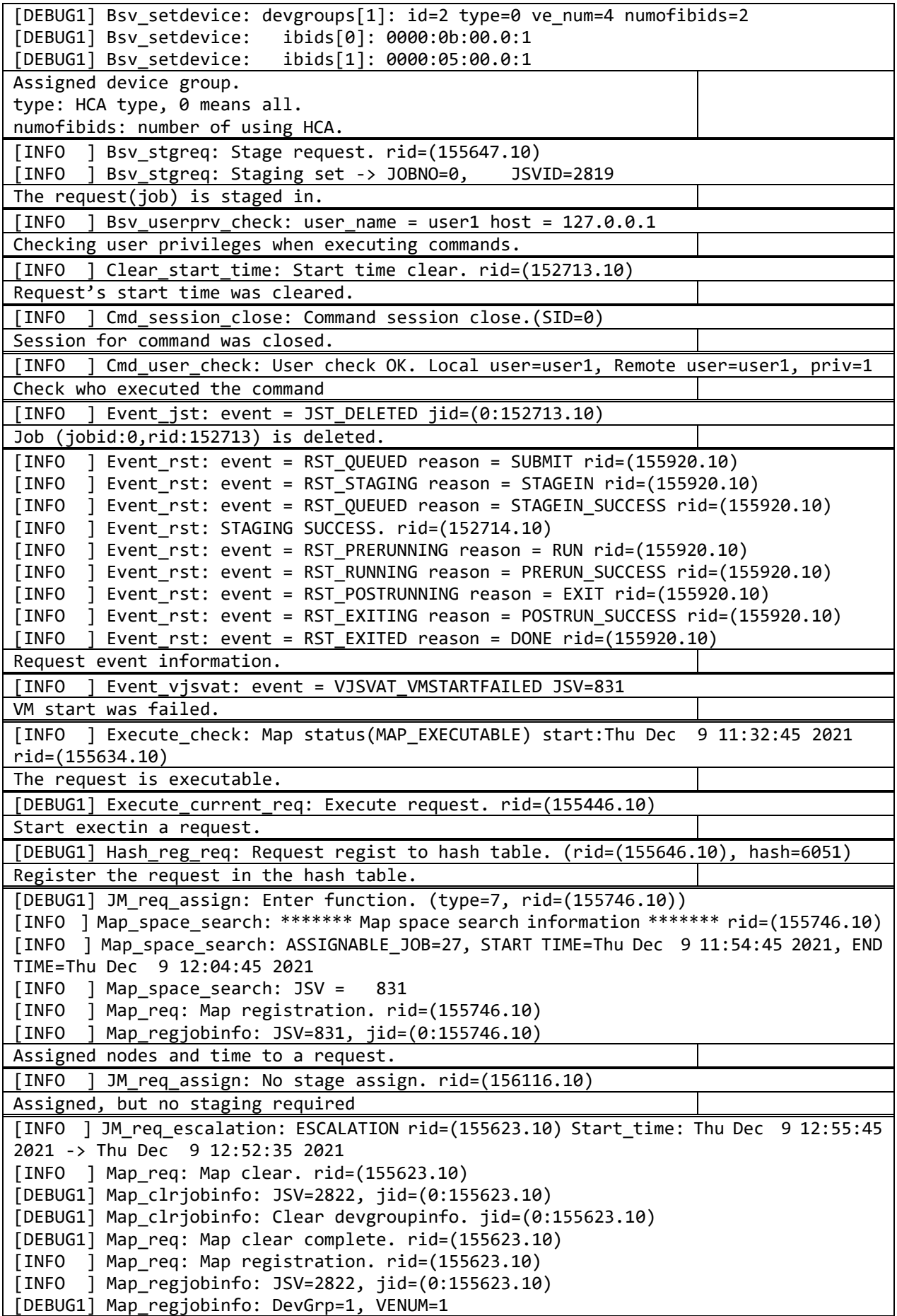

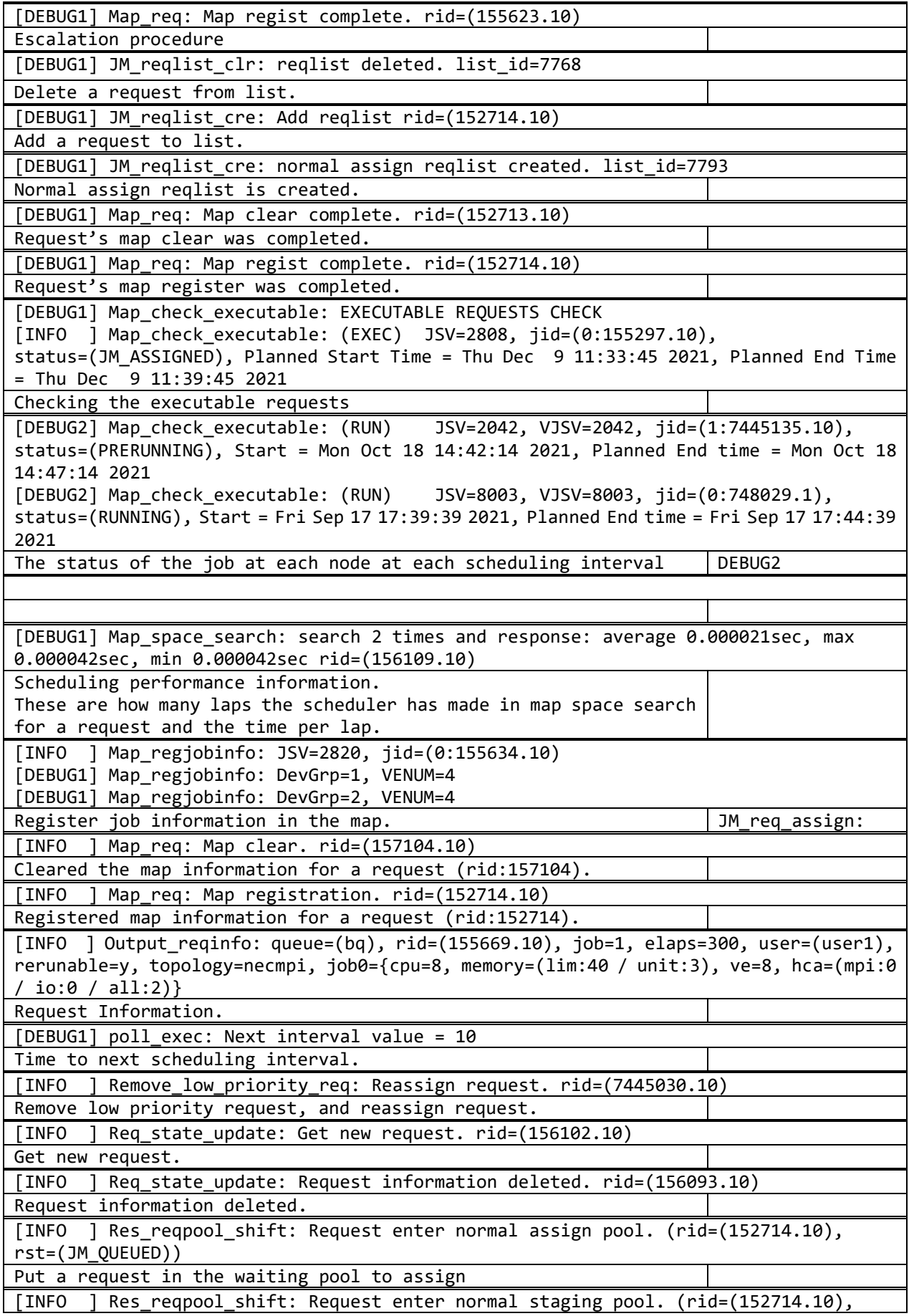

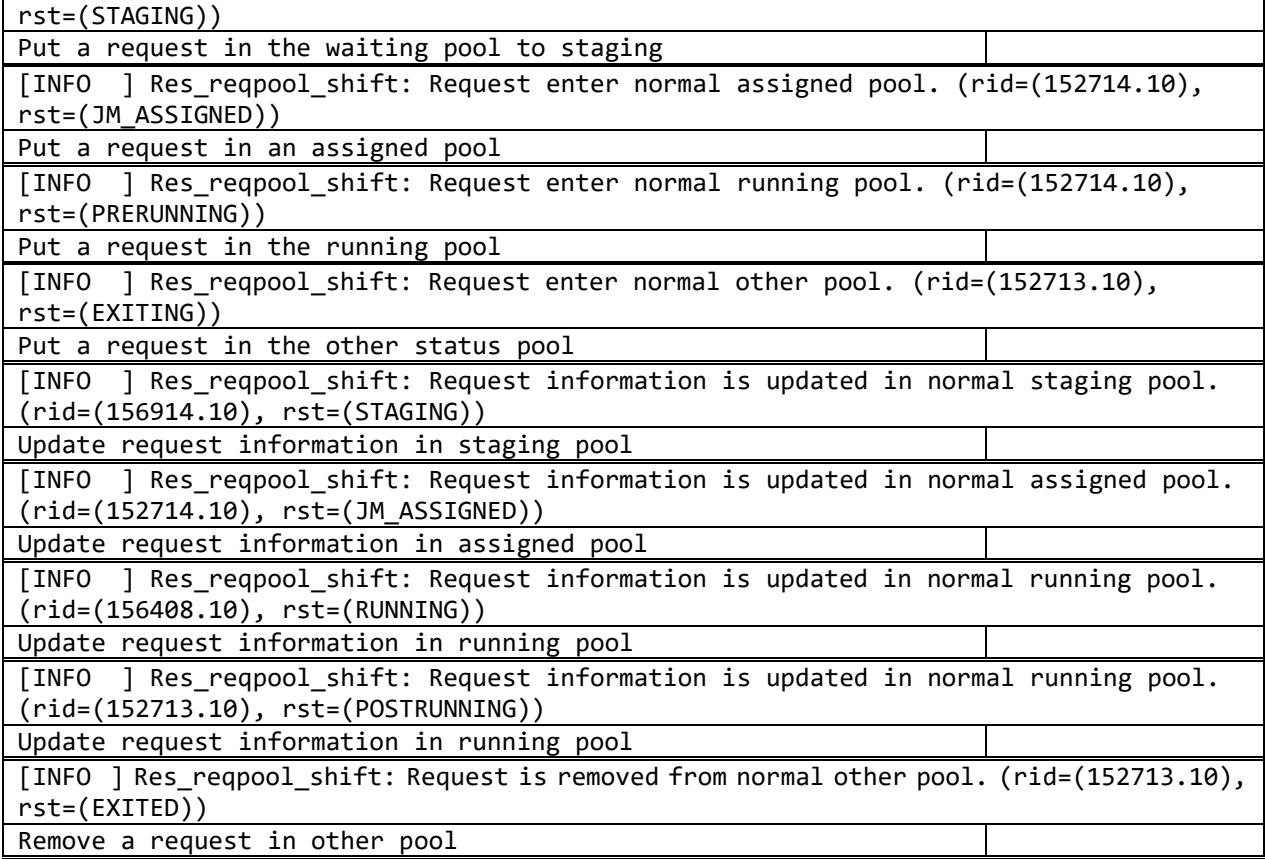

# <span id="page-27-0"></span>**Appendix.A Update history**

# A.1 History Table

January 2022 Rev. 1

# A.2 Change Note